# *RELATII DE CALCUL SI EXEMPLE DE CALCUL PENTRU TARIFELE DE CONSUM CASNIC*

# *TARIFUL SOCIAL (CS)*

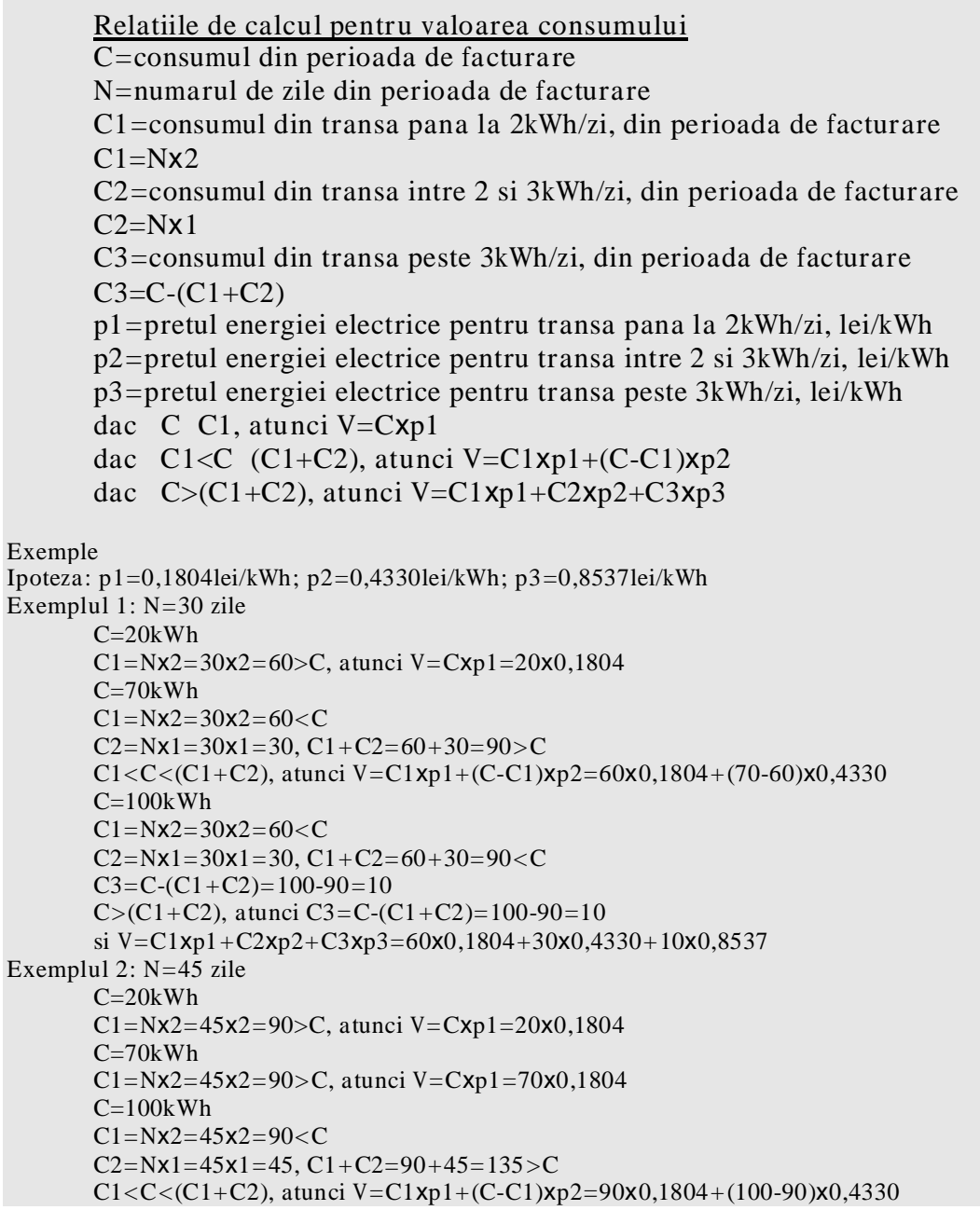

# *TARIFUL MONOM (CD)*

*Relatiile de calcul pentru valoarea consumului C=consumul din perioada de facturare p=pretul energiei electrice, lei/kWh V=Cxp Exemplu: C=100kWh p=0,4330lei/kWh V=Cxp=100x0,4330* 

# *TARIFUL MONOM CU REZERVARE (CR) SI TARIFUL MONOM PE TRANSE DE PUTERE MAXIMA CONTRACTATA (CTP)*

*Relatiile de calcul pentru valoarea consumului C=consumul din perioada de facturare N=numarul de zile din perioada de facturare R=pretul rezervarii, lei/zi p=pretul energiei electrice, lei/kWh V=RxN+Cxp Exemplu: C=100kWh N=30 zile R=0,1562lei/zi p=0,3247lei/kWh V=RxN+Cxp=0,1562x30+100x0,3247* 

#### *TARIFUL MONOM CU CONSUM INCLUS (CI)*

*Relatiile de calcul pentru valoarea consumului C=consumul din perioada de facturare N=numarul de zile din perioada de facturare A=pretul abonamentului, lei/zi p=pretul energiei electrice, lei/kWh dacă C Nx1, atunci V=AxN dacă C>Nx1, atunci V=AxN+(C-Nx1)xp Exemple Exemplul 1: C=20kWh N=30 zile A=0,4485lei/zi p=0,3247lei/kWh Nx1=30>C, atunci V=AxN=0,4485x30 Exemplul 2: C=30kWh N=30 zile A=0,4485lei/zi p=0,3247lei/kWh Nx1=30=C, atunci V=AxN=0,4485x30 Exemplul 3: C=100kWh N=30 zile A=0,4485lei/zi p=0,3247lei/kWh Nx1=30<C, atunci V=AxN+(C3-Nx1)xp=0,4485x30+(100-30)x0,3247* 

### *TARIFUL MONOM CU REZERVARE, DIFERENTIAT PE DOUA ZONE ORARE (CR2)*

*Relatiile de calcul pentru valoarea consumului*

*Cz=consumul din zona de zi, din perioada de facturare* 

*Cn=consumul din zona de noapte, din perioada de facturare* 

*N=numarul de zile din perioada de facturare* 

*R=pretul rezervarii, lei/zi* 

*pz=pretul energiei electrice pentru zona de zi, lei/kWh* 

*pn=pretul energiei electrice pentru zona de noapte, lei/kWh* 

*V=RxN+Czxpz+Cnxpn* 

*Exemplu: Cz=100kWh Cn=180kWh N=30 zile R=0,1562lei/zi pz=0,5172lei/kWh pn=0,1682lei/kWh V=RxN+Czxpz+Cnxpn=0,1562x30+100x0,5172+180x0,1682* 

### *TARIFUL MONOM CU REZERVARE, DIFERENTIAT PE TREI ZONE ORARE (CR3)*

# *Relatiile de calcul pentru valoarea consumului*

*Cv=consumul din zona de varf, din perioada de facturare Cn=consumul din zona normala, din perioada de facturare Cg=consumul din zona de gol, din perioada de facturare N=numarul de zile din perioada de facturare R=pretul rezervarii, lei/zi pv=pretul energiei electrice pentru zona de varf, lei/kWh pn=pretul energiei electrice pentru zona normala, lei/kWh pg=pretul energiei electrice pentru zona de gol, lei/kWh V=RxN+Cvxpv+Cnxpn+Cgxpg Exemplu: Cv=0kWh* 

*Cn=180kWh Cg=800kWh N=30 zile R=0,1562lei/zi pv=0,7336lei/kWh pn=0,4088lei/kWh pg=0,1924lei/kWh V=RxN+Cvxpv+Cnxpn+Cgxpg=0,1562x30+0x0,7336+180x0,4088+800x0,1924*